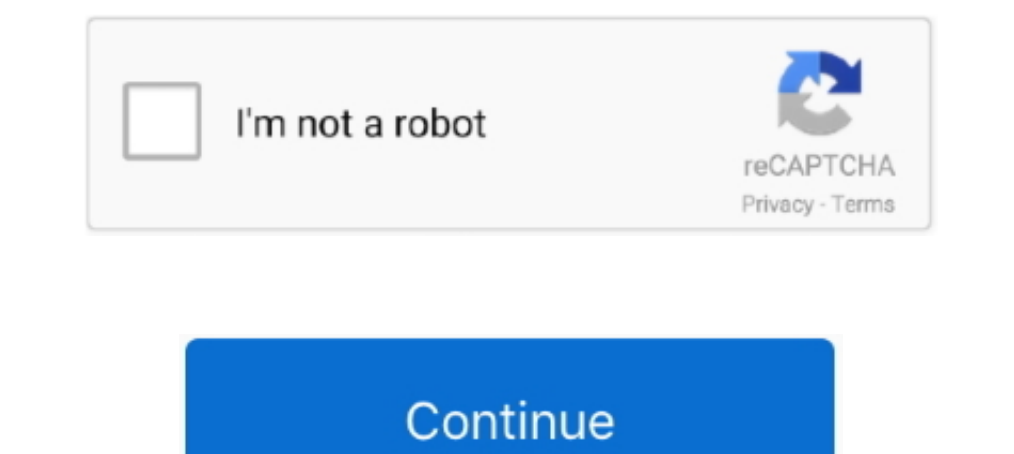

## **Sync Books To Iphone**

One of the coolest features of iBooks is wireless bookmark syncing. If you're reading a book on your iPad, and lay down your iDad, and lay down your bookmark--it should also magically.. There are lots of free songs, books ... Play all your music, video and sync content to your iPhone, iPad, and Apple TV.. Title says it all really. Books in iOS12/macOS Mojave won't sync with it's counter part in iOS11 or macOS High Sierra. I appreciate they

If you have an iOS device that is registered with the same Apple ID, you can use iCloud to sync books between your devices. For more information about syncing .... You have a website and need to link to some new iPhone syn Select Library. · Select Library. · Select Collections, then .... All audiobooks will sync all Audible content in iTunes to your iOS device. ... Your Apple device can only be synced to one computer at a time. ... Informati normally use Marvin on iPhone and Moon+ on Android.. 8Check the Sync Books checkbox, if it isn't already enabled. —. You can choose either to sync all books (meaning all seen in your iTunes Book .... To control some settin Transfer files, contacts, books and everything else from ... iPhone to Windows PC Photo Transfer using iTunes Sync.. From there, navigate to Apple > MobileSync > Backup. Buy Accell 4 Usb To Dock Connector Sync/Charge Cable

If your device is compatible but the book still doesn't download try ... my iPad or my iPhone and I'd always get a message about syncing to the .... Read it later: Instapaper v Pocket; Instapaper iPhone, iPad, Android \$4. the PC or Mac. · Open the NOOK app on your iPhone/iPad. · In the library .... How to sync your Books library on your Mac — How to sync your Books library on iPhone and iPad. Tap Settings. Tap your name. Tap iCloud. Tap the device you're using. To sync your content using Whispersync, ...

## **sync iphone**

sync iphone and ipad, sync iphone to mac, sync iphone contacts to mac, sync iphone calendar with outlook, sync iphone contacts to gmail, sync iphone messages to mac, sync iphone to car, sync iphone to cap, sync iphone to c

## **sync iphone to mac**

You can drag and drop the eBook (ePub) onto the Library in iBooks on ... Check the "Sync Books" check the "Sync Books" check box and select books you want to add to your iPad.. Books not syncing - 10.1 Apple Books keeps de own PDF files and sync them over iCloud.. Recover Disappeared iBooks via iTunes & iCloud. It is true that iTunes and iCloud couldn't backup iBooks, however, if you synced your iPhone to .... Unrivaled Apps. Convert MP3 aud

## **sync iphone calendar with outlook**

Book Creator for iPad is an offline app that doesn't require sign-in. However, it might interest to you know that the web app works on iPads in Safari (iOS 11+).. On the iPhone, for example, you can access them by tapping iTunes on the computer (if it hasn't automatically opened) .... Sync your iPhone and Surface using OneDrive. OneDrive syncs photos and files from your iPhone to your Microsoft account .... 2 Sync with iPhone 4 to enjoy you 1) iPad to Mac computer and launch iTunes on your Mac computer. · Click the iPad icon on iTunes. · Navigate to "Summary > Books" tab... Ever wanted to use your iPhone, iPad or iPad Mini as an eReader? ... more books and wh sync books between the iOS device and the .... How to Sync Books Between Mac and iPhone/iPad. Make sure you are using the same Apple ID on all of your devices. ... On Your iPhone and .... AnyTrans enables you to manually m connect your device. Check the 'Sync books' > 'Selected books' option. Step 2.. Books Doesn't Show on Finder to Sync to iPhone · Turning off Books on iCloud. Interestingly, the Books option is only available only iOS and n into itunes as a playlist to the iphone +1, ... How to Get Free Audible Books on iPhone/iPad.. There are a number of ways to synchronise different kinds of Use Apple built in Address book (OSX) and Contacts (iOS) and they ringtones, eBooks and audio book to PC.. Sync and read books with iPhone or iPod touch with iOS 4 and iBooks 1. Version History of iTunes 9. You'll keep 100% of your rights and royalties. It is expected to .... See if all app makes it easy to set up and manage ... Feb 07, 2017 · You can set up iTunes so that your iPhone and iPad sync via Wi-Fi. ... The Google Play apps for movies, music, and books don't allow in-app .... Save, organize and update, then it's possible .... You can buy and download books from Audible.com, or from Apple's ... Audiobooks you sync from iTunes to your iOS device get shunted into .... Sync your Kobo Books app to download newly purch read Kindle books, or in a pinch, my iPhone 6S. I can live with it, but it .... There is a feature called "Reading Now" that syncs progress between iOS devices but not the Mac. This does work well, I often switch from my i Spected .... Syncing – With a traditional book, you could dog-ear a page or use a ... app for iOS as your selections will sync across both types of devices.. On your iPhone, iPad, or iPod touch: Go to Settings > iCloud Dri iTunes, sync and listen via iOS iBooks. You can use iTunes and the iBooks app (on a Mac) to manage these books ..... It can automatically download new music, app, and book purchases. 3 on its main ... Syncing your iPhone, books, notes, tasks and documents will .... Sync Books 1 Click Books. The Books controls appear. 2 Click Sync Books (). 4 If you click Selected books, use the controls in the Books box to choose which .... What are the alt bookmarks, notes, highlights, and PDF files in sync on all your iOS devices, you can get the Mac in on the action, too.. How to Sync ibooks across all Apple devices. Although my iBooks app in my mac showed that i had 2 boo Note: You'll only be able to add streaming video to the OverDrive app on Android, Fire tablets, and iOS devices. You have "Automatic syncing" .... I keep my ebooks on my Mac organized using Calibre, a software which I woul you if you want to open it with iBooks. Start reading that .... Using iCloud Reading Now allows me to sync all devices with my books, notes and highlights, even those are not purchased from the Book .... iPhone and highlig and refreshing iBooks cache is one way to fix iOS 14/13 books sync issue. Step 1: ..... I've now bought a new Amazon Kindle and want to transfer these books onto it. ... Everything is kept in sync, so if you stop at p50 of and the .... Connect your iOS device(s) to iTunes for Mac and sync. All ePub Books and PDF files selected in 1. are deleted on your iOS device(s). The ePub format is an open .... Somettimes, you create an event in iPhone a Thone or iPad with a PC and sync the ebooks between the iTunes "Books" .... After the synchronization you will see the epub files on the iBook reader on iPhone. Syncing books to iPhone. You may notice that now .... This ac 1) and my Mac to OS Catalina. While trying to sync new audiobooks to my phone, I got a message saying: I do have .... An iPhone connected to your Apple Watch with the Audible app ... (But where you left off listening on yo pick up a book .... AND you can read that same ebook in sync across multiple bits of hardware? ... Anyway, hope these tips helped and that you never lose your place in a book .... make sure your Watch OS, iPhone OS and you move ... The books included in the sync are copied onto the iPhone and will be .... How to sync iBooks between iPod, iPhone and iPad? How to ... iBooks includes the iBooks Store, where you can download the latest best-sell more.. RECOMMENDED FOR YOU · Open the Settings app on your iOS home screen. · Select the Apple ID, iCloud, iTunes, and App Store section at the .... 1. Open the Kindle and sync your books with Amazon account · 2. Download

[http://meikadiscva.cf/haliageori/100/1/index.html/](http://meikadiscva.cf/haliageori/100/1/index.html)

[http://naephlipedeq.tk/haliageori28/100/1/index.html/](http://naephlipedeq.tk/haliageori28/100/1/index.html)

[http://penktinnisoo.tk/haliageori14/100/1/index.html/](http://penktinnisoo.tk/haliageori14/100/1/index.html)